## <span id="page-0-0"></span>**How to create a link to a page to preset the value for ConfiForms fields**

[Click on link to preset the form values](#page-0-0)

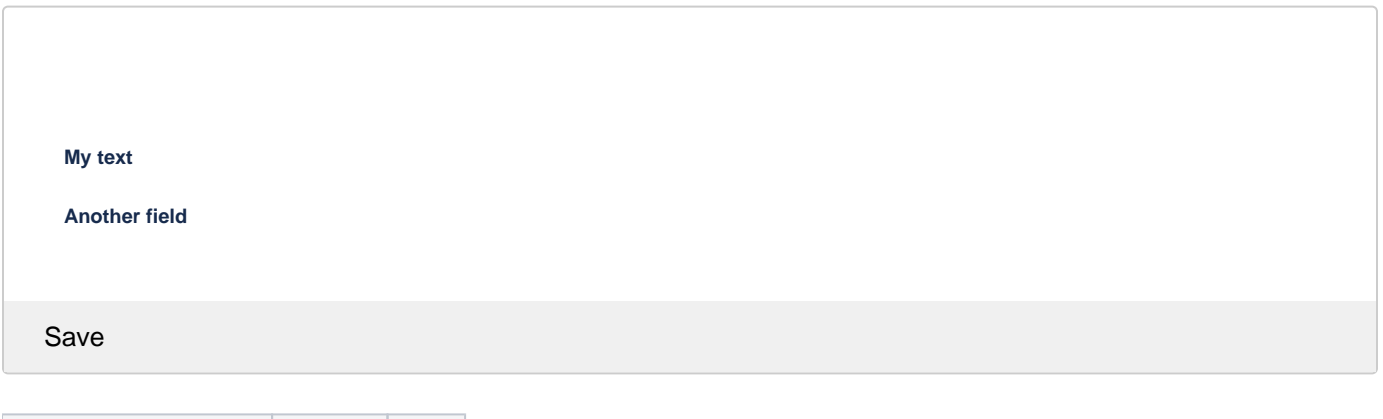

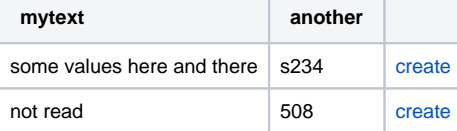

## Source:

```
<ac:structured-macro ac:macro-id="a9966578-8b17-4c82-91a5-2ae812850287" ac:name="confiform" ac:schema-version="
1">
   <ac:parameter ac:name="formName">myform1</ac:parameter>
   <ac:rich-text-body>
    <ac:structured-macro ac:macro-id="5602f2ac-9b2c-4c89-a8c6-38aebc034b75" ac:name="confiform-entry-register" 
ac:schema-version="1">
      <ac:parameter ac:name="embedded">true</ac:parameter>
      <ac:rich-text-body>
       < p > < p > </ac:rich-text-body>
     </ac:structured-macro>
     <p>
       <ac:structured-macro ac:macro-id="0e2ee8b6-1b8b-4624-891a-a7a6c9421b25" ac:name="confiform-field-
definition" ac:schema-version="1">
         <ac:parameter ac:name="fieldName">mytext</ac:parameter>
         <ac:parameter ac:name="fieldLabel">My text</ac:parameter>
         <ac:parameter ac:name="type">text</ac:parameter>
      </ac:structured-macro>
    \rm{<} /p> \rm{>} <p>
       <ac:structured-macro ac:macro-id="4ce46418-1c61-4a2e-9126-f3463ce71f0e" ac:name="confiform-field-
definition" ac:schema-version="1">
         <ac:parameter ac:name="fieldName">another</ac:parameter>
        <ac:parameter ac:name="fieldLabel">Another field</ac:parameter>
        <ac:parameter ac:name="type">textarea</ac:parameter>
       </ac:structured-macro>
    \langle/p>
   </ac:rich-text-body>
</ac:structured-macro>
<ac:structured-macro ac:macro-id="105d054d-18a0-40e3-bb8c-ee94566f1ab9" ac:name="html" ac:schema-version="1">
  <ac:plain-text-body><![CDATA[<script>
         function setValues2ConfiForm(link) {
```

```
 var params = ['mytext', 'another'];
                 var vals = new Array();
         var idx = 0;
                 AJS.$(link).closest('td').siblings().each(function() {
                        vals[idx++] = AJS.\; (this).text();
                 });
                 var formParams = '';
                for (i=0,i<sub>parameters</sub>, length,i++) {
                          formParams = formParams + params[i] + ':' + vals[i] + ';'
 }
                 document.location ='https://wiki.vertuna.com/display/TEST
/form+preset+from+table+rows+simple+demo?cf_name=myform1&cf_values=' + formParams;
        }
</script>]]></ac:plain-text-body>
</ac:structured-macro>
<table>
  <tbody>
    <tr>
     <th>mytext</th>
      <th>another</th>

   \langletr>
   _{\rm str} <td>some values here and there</td>
      <td>s234</td>
      <sub>td</sub></sub>
        <ac:structured-macro ac:macro-id="a0d5a07e-4ecf-495d-9c53-a69fe33d9137" ac:name="html" ac:schema-
version="1">
           <ac:plain-text-body><![CDATA[<a href="#" onclick="setValues2ConfiForm(this)">create</a>]]></ac:plain-
text-body>
        </ac:structured-macro>
      \langle t.d \rangle\epsilon/tr>
    <tr>
      <td>not read</td>
      <td>508</td>
       <td>
        <ac:structured-macro ac:macro-id="82f07aea-d6b5-4e9d-afa8-8c7a3b4504ae" ac:name="html" ac:schema-
version="1">
          <ac:plain-text-body><![CDATA[<a href="#" onclick="setValues2ConfiForm(this)">create</a>]]></ac:plain-
text-body>
         </ac:structured-macro>
      \langle t.d \rangle\langletr>
  </tbody>
</table>
<ac:structured-macro ac:macro-id="6bbcd185-5ef9-4d4f-9da5-b3429124d2ca" ac:name="html" ac:schema-version="1">
  <ac:plain-text-body><![CDATA[<a href="https://wiki.vertuna.com/display/TEST
/form+preset+from+table+rows+simple+demo?cf_name=myform1&cf_values=mytext:hello;another:world">just a hello 
world link</a>]]></ac:plain-text-body>
</ac:structured-macro>
```